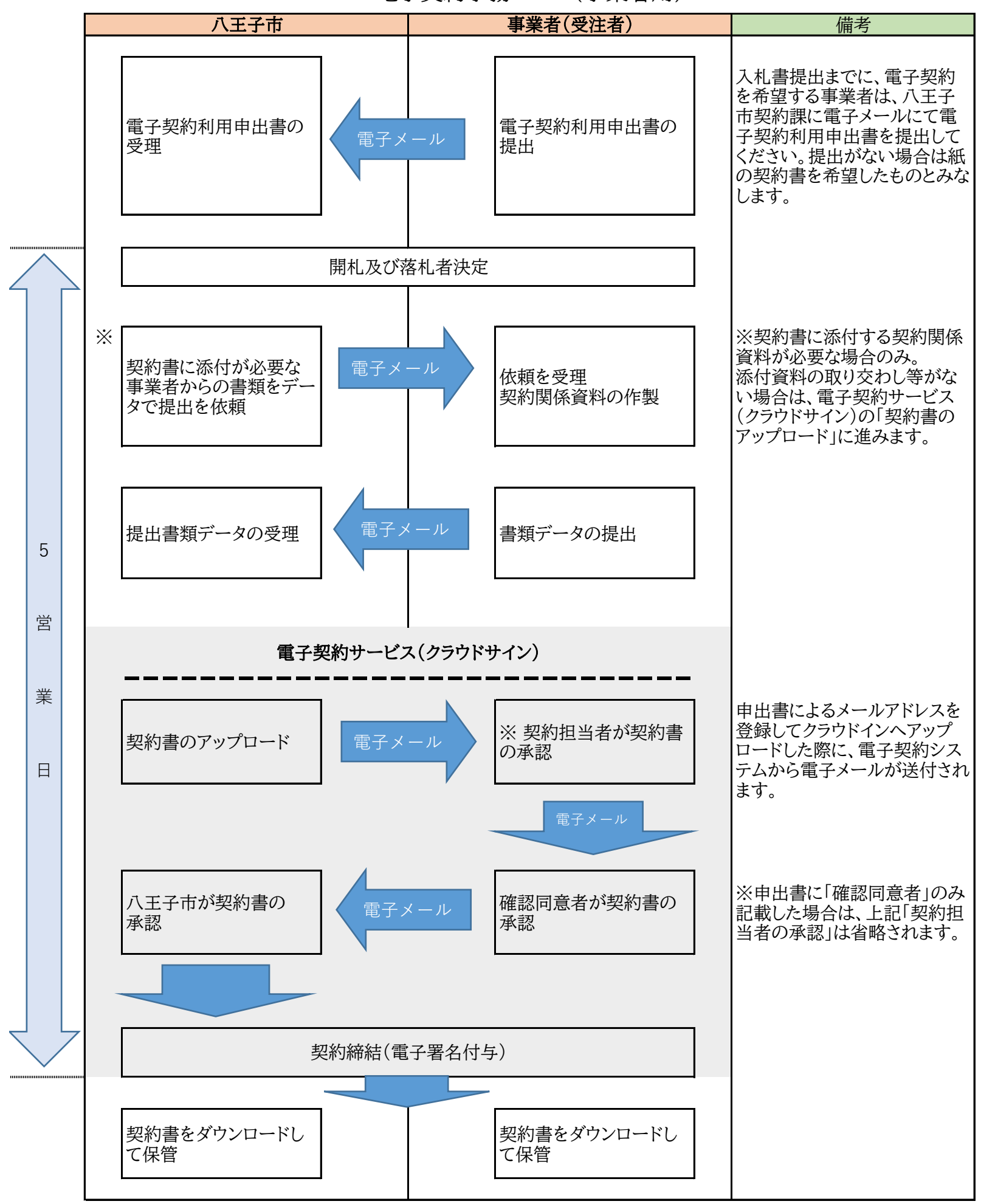

電子契約事務フロー(事業者用)